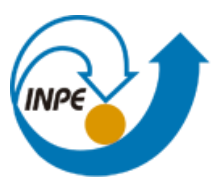

MINISTÉRIO DA CIÊNCIA, TECNOLOGIA E INOVAÇÃO<br>**INSTITUTO NACIONAL DE PESQUISAS ESPACIAIS** 

# **Introdução ao Geoprocessamento (SER-300)**

**Laboratório 5 – Análise espacial de dados geográficos**

Willian Vieira de Oliveira

INPE

São José dos Campos

2017

## **SUMÁRIO**

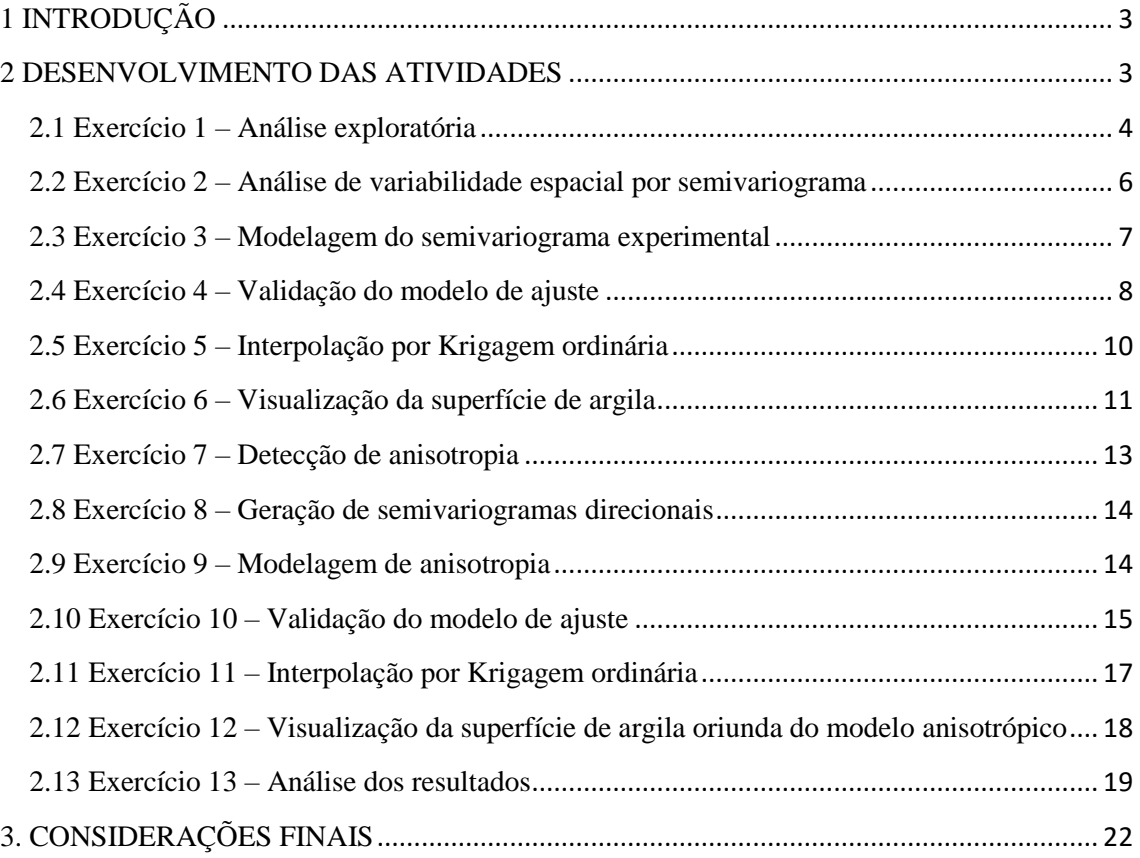

## <span id="page-2-0"></span>**1 INTRODUÇÃO**

Este laboratório é parte integrante da disciplina Introdução ao Geoprocessamento (SER-300) e tem por objetivo tem como objetivo explorar através de procedimentos geoestatísticos a variabilidade espacial de propriedades naturais amostrados e distribuídos espacialmente. Resumidamente, os passos num estudo empregando técnicas geoestatísticas inclui: (a) análise exploratória dos dados, (b) análise estrutural (cálculo e modelagem do semivariograma) e (c) realização de inferências (Krigeagem ou Simulação).

#### <span id="page-2-1"></span>**2 DESENVOLVIMENTO DAS ATIVIDADES**

Primeiramente, após carregar o banco de dados, foi ativado o projeto do trabalho, conforme apresentado na Figura 1. O banco de dados consiste em um diretório onde são armazenados dados geográficos associados às definições de categorias de dados e os Planos de Informação. O Projeto consiste na definição da área geográfica da área de trabalho, onde serão inseridos diversos arquivos e/ou mapas (PI) desta determinada área geográfica.

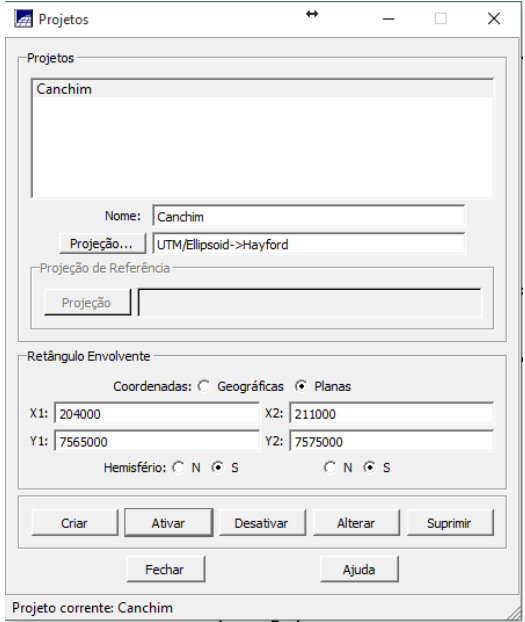

Figura 1 – Projeto do trabalho.

Neste projeto, já haviam sido previamente criados diversas categorias de modelos de dados para realização das atividades subsequentes. Observe a Figura 2.

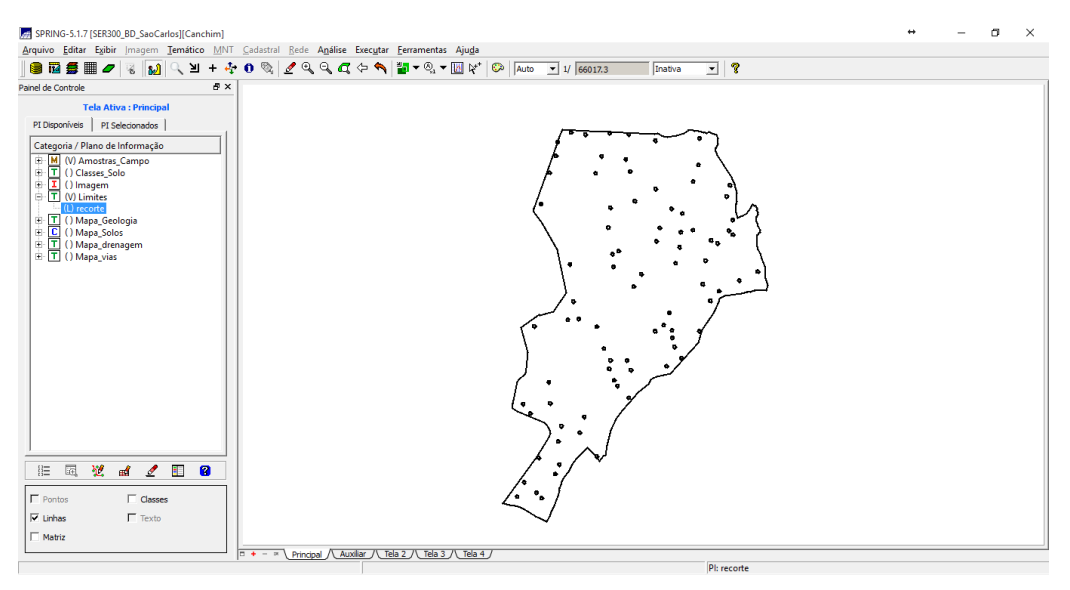

Figura 2 – Modelos de dados.

## <span id="page-3-0"></span>**2.1 Exercício 1 – Análise exploratória**

A análise exploratória dos dados foi realizada avaliando estatísticas descritivas (Figura 4), histogramas (Figura 5) e Gráfico da probabilidade normal (Figura 6).

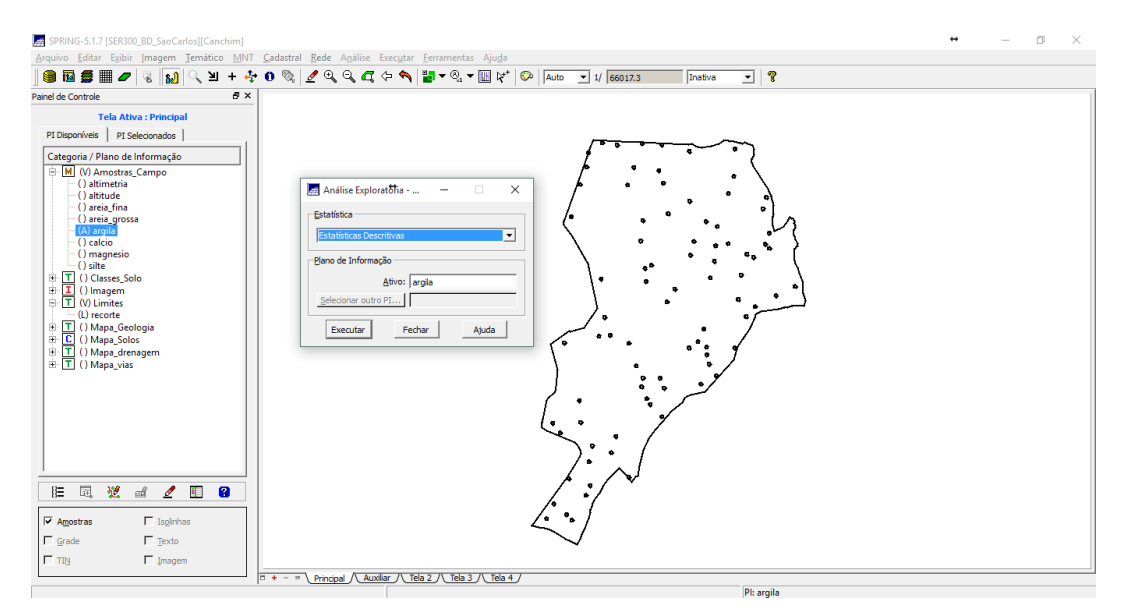

Figura 3 – Ferramenta de análise exploratória.

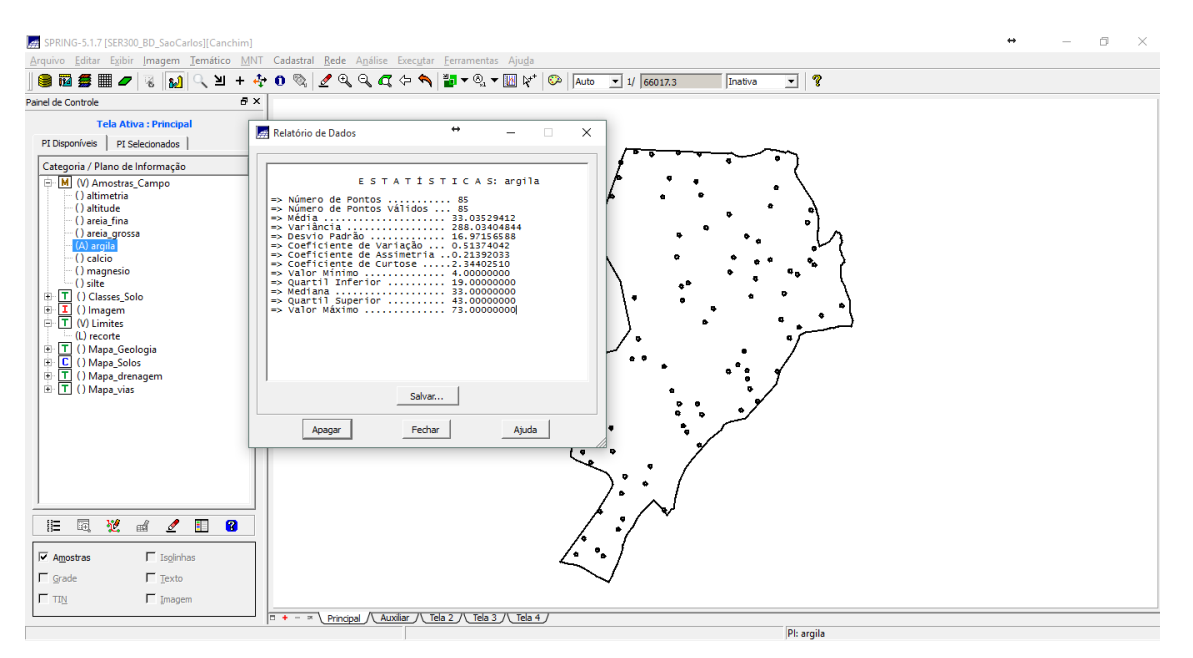

Figura 4 – Estatísticas descritivas.

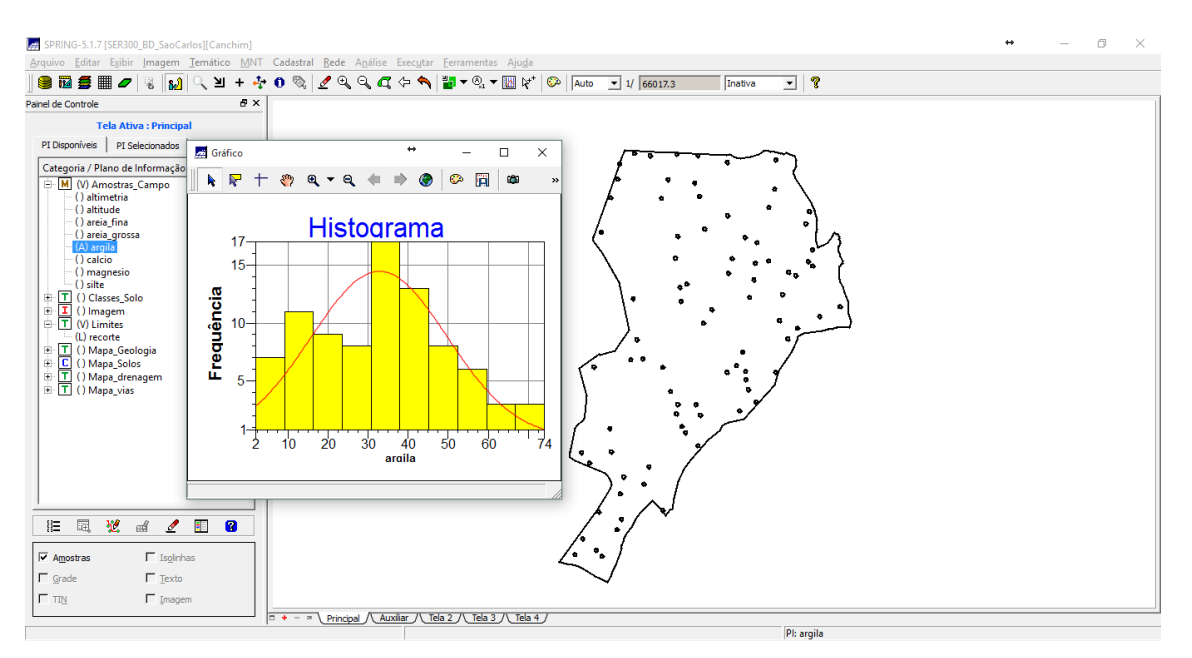

Figura 5 – Histograma.

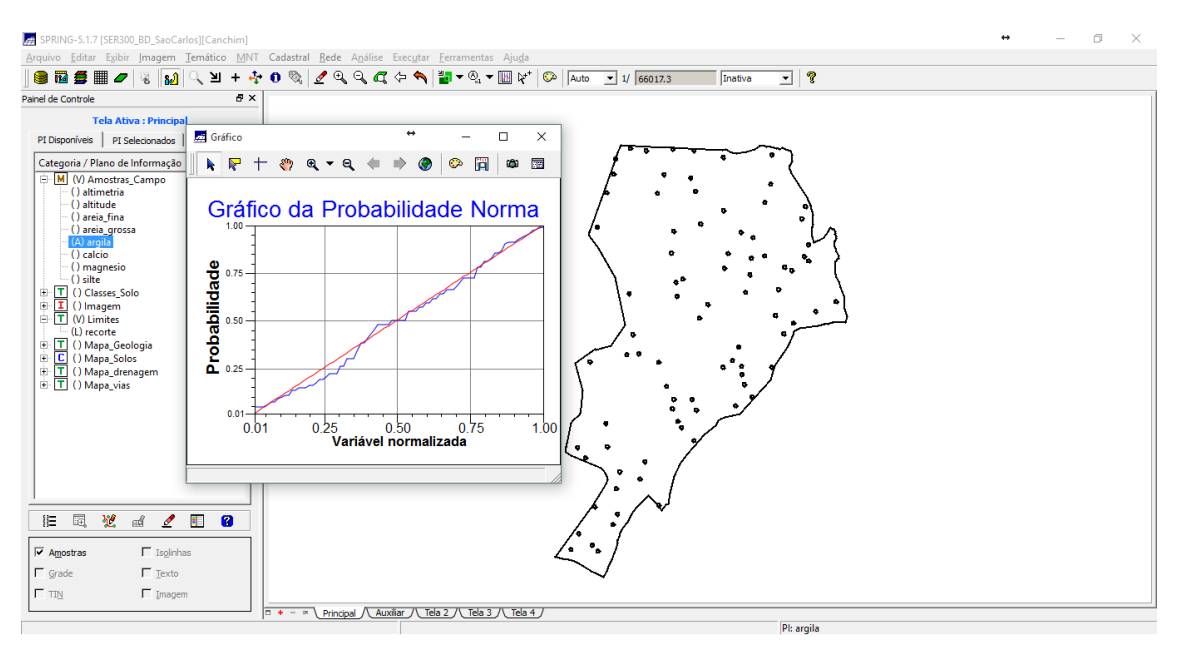

Figura 6 – Gráfico de probabilidade normal.

#### <span id="page-5-0"></span>**2.2 Exercício 2 – Análise de variabilidade espacial por semivariograma**

O semivariograma, apresentado na Figura 7, representa um gráfico que mostra a medida do grau de dependência espacial entre amostras ao longo de um suporte específico.

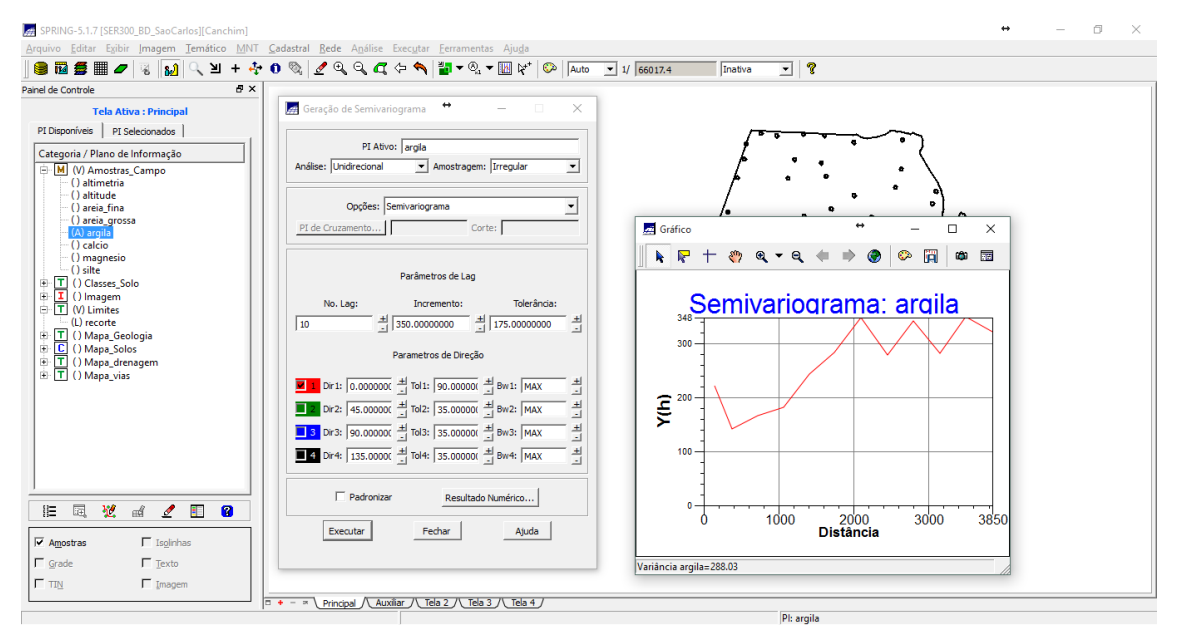

Figura 7 – Semivariograma.

O semivariograma apresentado na figura acima possui uma variação ou forma não muito adequada quando comparado a um semivariograma ideal. Assim, os parâmetros foram alterados de forma a melhorar sua forma. Observe a Figura 8.

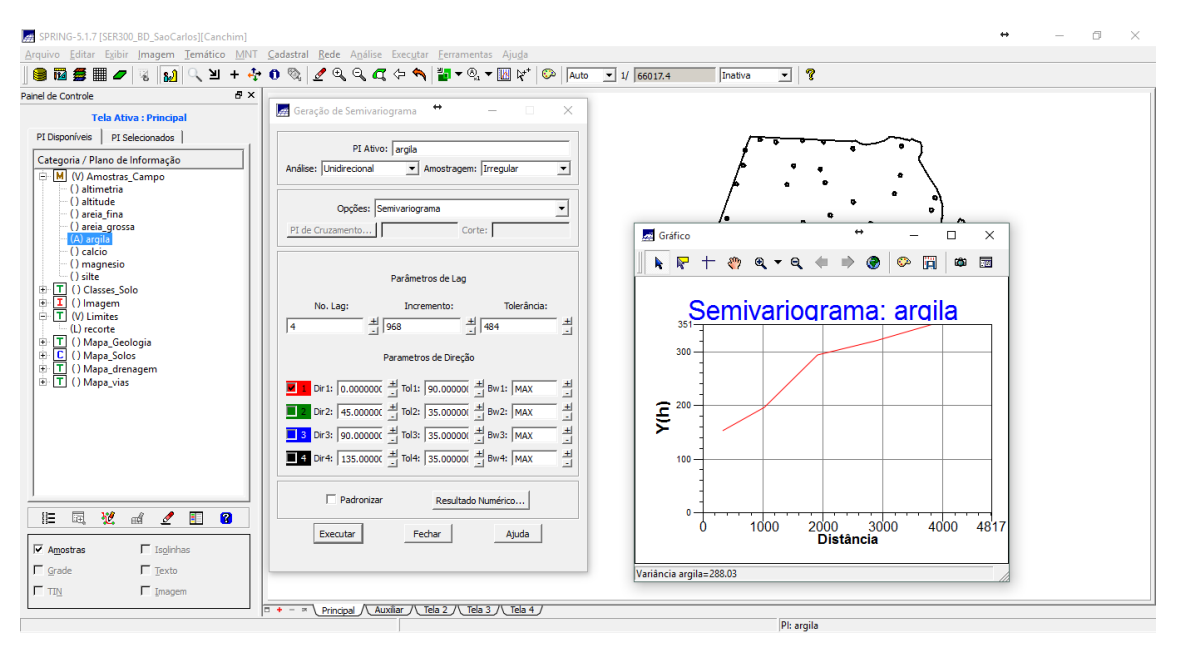

Figura 8 – Semivariograma após alteração dos parâmetros.

## <span id="page-6-0"></span>**2.3 Exercício 3 – Modelagem do semivariograma experimental**

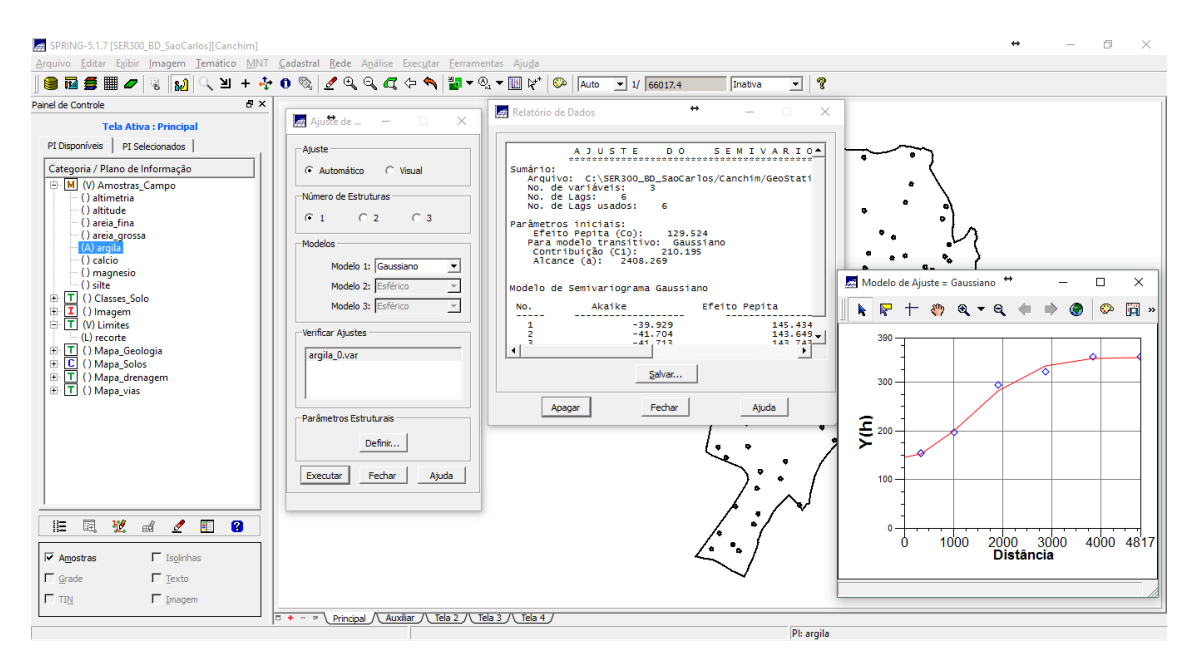

Figura 9 – Semivariograma ajustado.

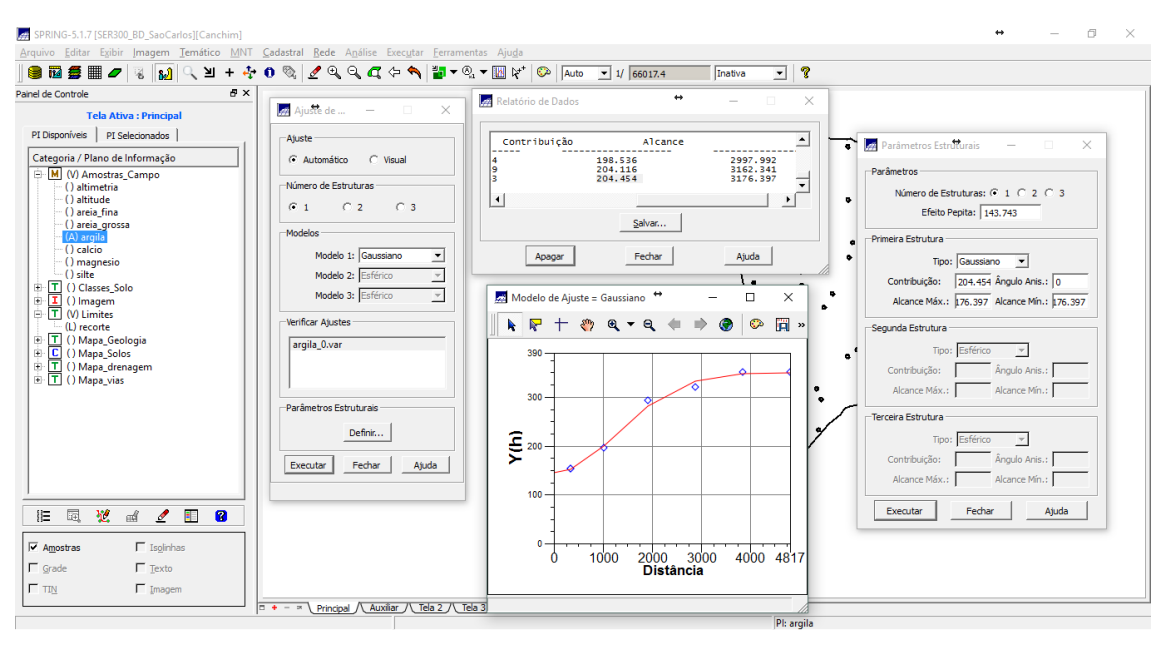

Figura 10 – Modelo gaussiano ajustado.

## <span id="page-7-0"></span>**2.4 Exercício 4 – Validação do modelo de ajuste**

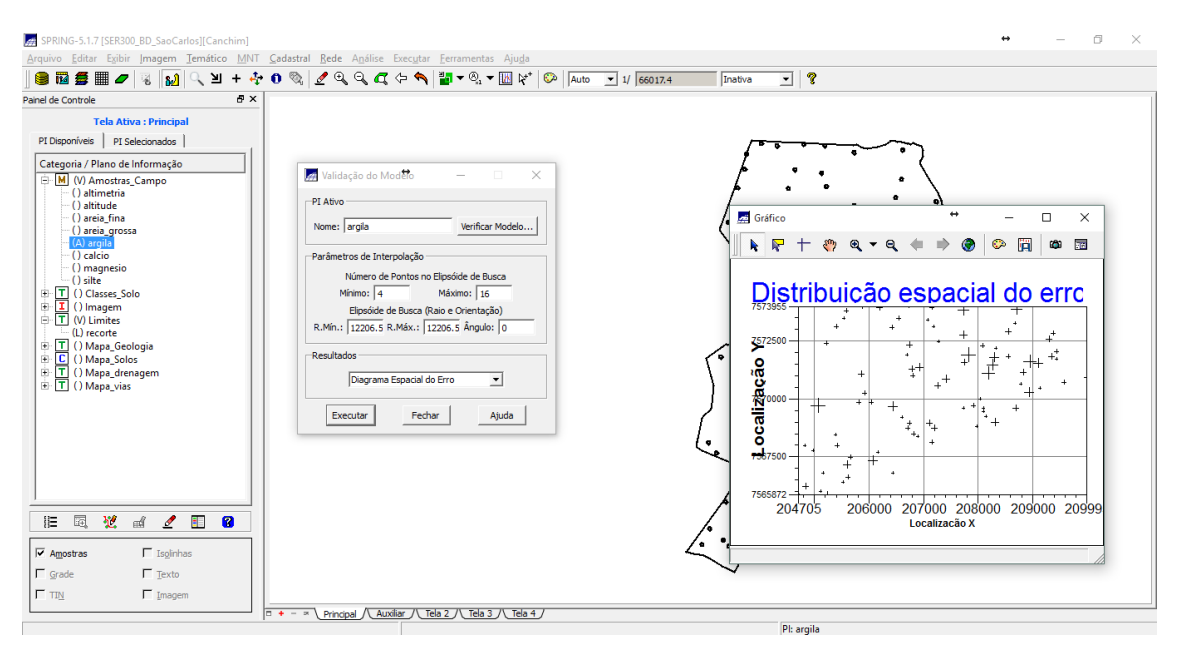

Figura 11 – Validação do modelo de ajuste: Diagrama Espacial do Erro.

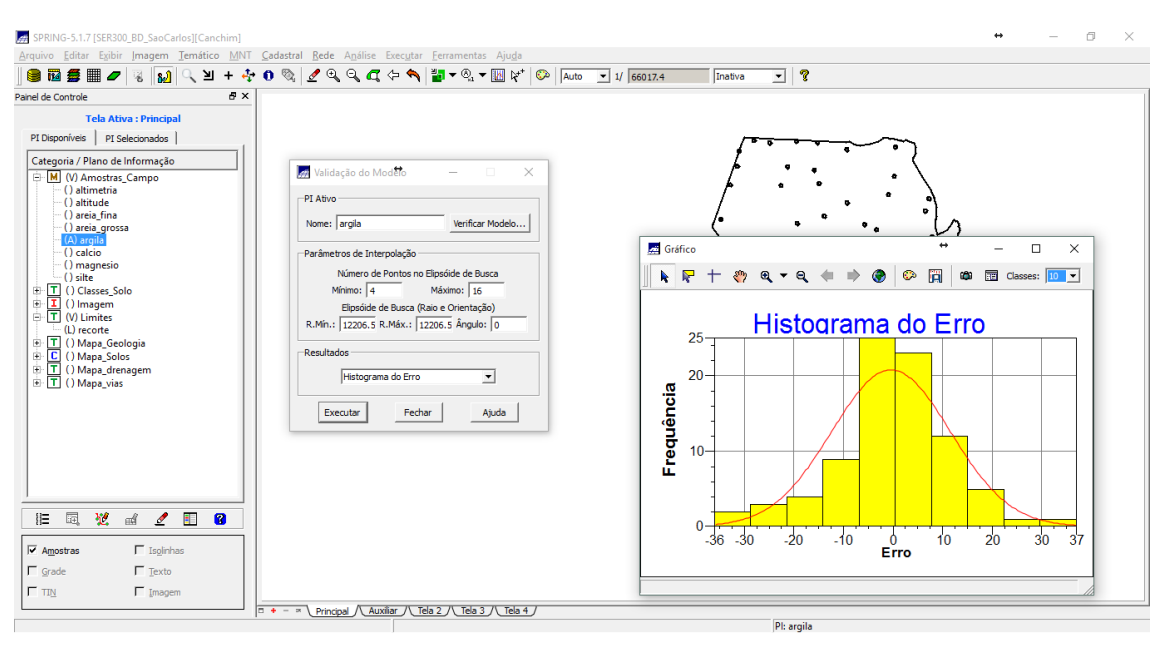

Figura 12 – Validação do modelo de ajuste: Histograma do Erro.

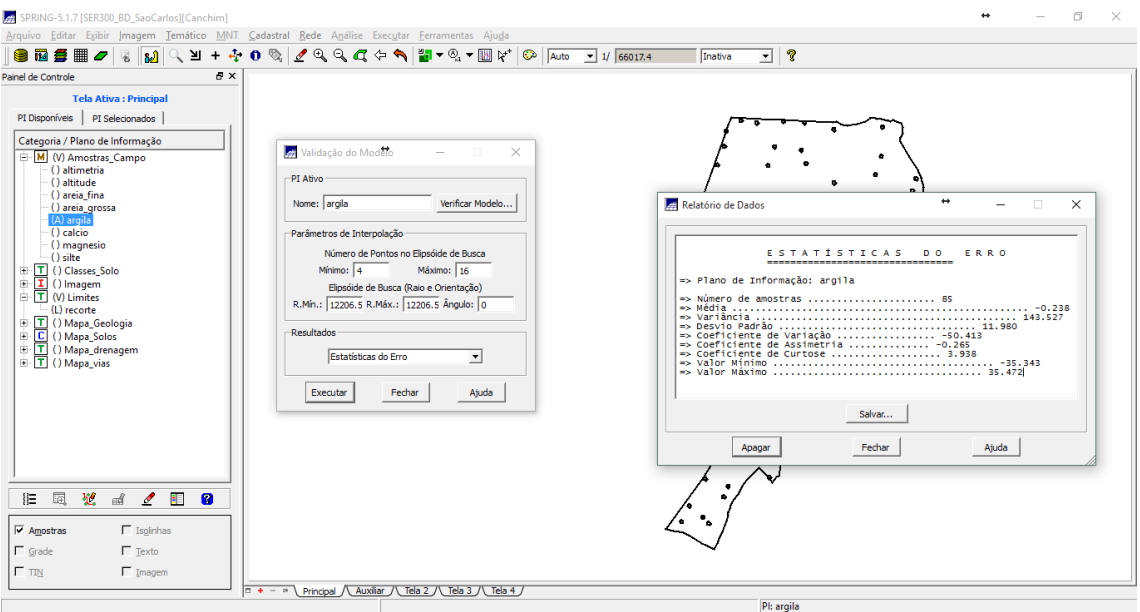

Figura 13 – Validação do modelo de ajuste: Estatísticas do Erro.

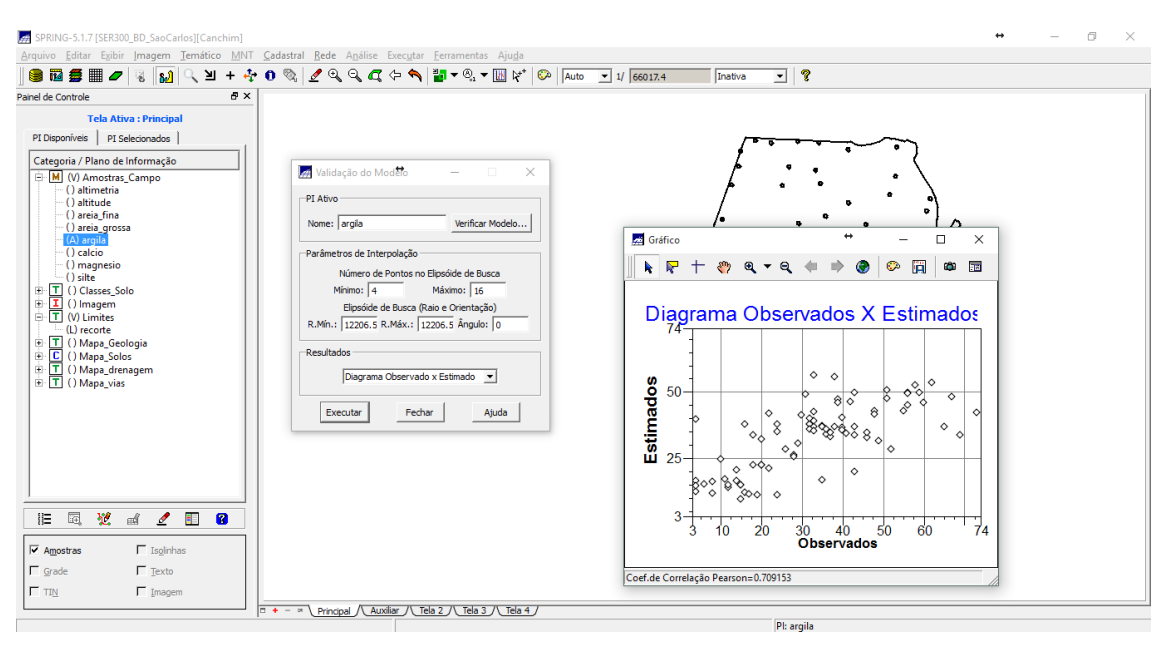

Figura 14 – Validação do modelo de ajuste: Diagrama de valores observados versus estimados.

## <span id="page-9-0"></span>**2.5 Exercício 5 – Interpolação por Krigagem ordinária**

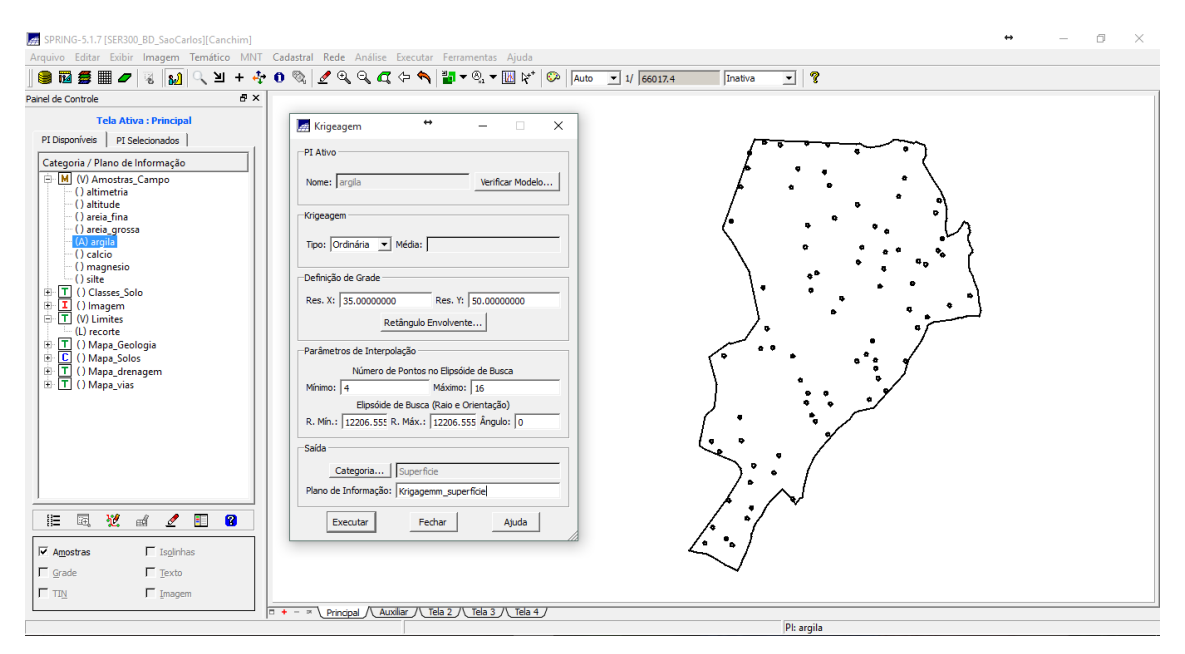

Figura 15 – Interpolação por Krigagem.

| SPRING-5.1.7 [SER300_BD_SaoCarlos][Canchim]                         |                                                                                                    |                  | $\Box$ | $\times$ |  |  |  |
|---------------------------------------------------------------------|----------------------------------------------------------------------------------------------------|------------------|--------|----------|--|--|--|
|                                                                     | Arquivo Editar Exibir Imagem Temático MNT Cadastral Rede Análise Executar Ferramentas Ajuda                                                                                                    |                  |        |          |  |  |  |
| ÷.<br>自己<br>▦<br>≥<br>$\ddot{}$<br>臺<br>اله:<br>W.                  | $\mathbb{Z} \oplus \mathbb{Q} \oplus \mathbb{Z} \oplus \mathbb{Q}$<br>$\frac{1}{2}$ $\bullet$ $\circ$ $\bullet$ $\mathbb{H}$ $\mathbb{N}^*$<br>$\bullet$<br>$\bullet$<br>  ?<br>⊡<br>Auto<br>Inativa<br>$-1/66017.4$ |                  |        |          |  |  |  |
| $\theta$ x<br>Painel de Controle                                    |                                                                                                    |                  |        |          |  |  |  |
| <b>Tela Ativa: Principal</b>                                        | 12.7<br>28.9<br>27.7<br>16.7<br>10.9<br>18.4<br>19.3<br>16.7<br>27.5<br>23.9                                                                                                    | 16.2             |        |          |  |  |  |
| PI Disponíveis   PI Selecionados                                    | $^{29.1}$<br>27.6<br>162<br>16.7<br>10.5<br>7.8<br>$+12.0$<br>16                                                                                                    | 20.7             |        |          |  |  |  |
| Categoria / Plano de Informação                                     |                                                                                                    |                  |        |          |  |  |  |
| M (V) Amostras_Campo<br>() altimetria                               | 14.8<br>31.4<br>32.3<br>16.8<br>11.2<br>13.8<br>15.6<br>20.2<br>æ                                                                                                    | 22.0             |        |          |  |  |  |
| () altitude<br>() areia_fina                                        | $-28.9$<br>40.2<br>35.6<br>$^{28,1}$<br>17.4<br>-31,4<br>24.7<br>17.9<br>13.8<br>19.7                                                                                                    | 21.8             |        |          |  |  |  |
| -() areia_grossa<br>(A) arqila                                      | 37.2<br>42.7<br>44,5<br>41.9<br>41.7<br>48.9<br>12.0                                                                                                    | 29.1             |        |          |  |  |  |
| () calcio                                                           | $^{19.6}_{+}$                                                                                                    |                  |        |          |  |  |  |
| () magnesio<br>() silte                                             | 35.7<br>36.9<br>52.9<br>$43.8 - 23.7$<br>16.8<br>37.7<br>40.6                                                                                                    | $^{34.1}$        |        |          |  |  |  |
| <b>ID-T</b> () Classes_Solo<br>田<br>() Imagem                       | 38,0<br>42,5<br>34.4<br>39.6<br>41.2<br>36.7<br>35,3<br>4인<br>29.5                                                                                                    | $\frac{36.5}{4}$ |        |          |  |  |  |
| <b>E</b><br>(V) Limites                                             | $-61.6$ <sup>4</sup><br>38.2<br>45.8<br>50.5<br>49.5<br>4.5<br>34.6                                                                                                    |                  |        |          |  |  |  |
| E-T<br>() Mapa_Geologia<br>E<br>() Mapa_Solos                       | 41.7<br>39.1                                                                                                    | 36.0             |        |          |  |  |  |
| 由工<br>() Mapa_drenagem<br><b>F</b> () Mapa_vias                     | 39.4<br>$+36.1$<br>52.4<br>51.0<br>41.7<br>$-61.0$<br>43.1<br>1.5<br>-31<br>-e f                                                                                                    | 37.1             |        |          |  |  |  |
| M (V) Superficie                                                    | 42.6<br>$-41.2$<br>44.3<br>19.2<br>39.9<br>38.4<br>36.1<br>45,9<br>60.1<br>43.9                                                                                                    | 39.0             |        |          |  |  |  |
| (G) KRIG_ISO_argila<br>() KRIG_ISO_argila_KV                        | $32.7 -$<br>350<br>37.0<br>46.4<br>41.6<br>29.                                                                                                    |                  |        |          |  |  |  |
|                                                                     | 39.1<br>36.2<br>42.6                                                                                                    | 41.9             |        |          |  |  |  |
|                                                                     | 38.5<br>29.5<br>35.5<br>35.6<br>30.4<br>36.5<br>36.2<br>44.5<br>40.9                                                                                                    | 41.8             |        |          |  |  |  |
|                                                                     | 38.1<br>37.1<br>33.2<br>38.1<br>43.8<br>40.4<br>46.1<br>7A R                                                                                                    | 38.3             |        |          |  |  |  |
|                                                                     |                                                                                                    |                  |        |          |  |  |  |
| 囩<br>翌<br>$_{\rm eff}$<br>$\mathscr{L}$<br>$\blacksquare$<br>Ø<br>汇 | 39.8<br>38.<br>34.7<br>40.8<br>56.5<br>41.2<br>44.0<br>47.1                                                                                                    | 41.5             |        |          |  |  |  |
| $\Gamma$ Amostras<br>$\Gamma$ Isolinhas                             | 41.1<br>33.7<br>32.3<br>34.1<br>5,6<br>ಿತ್ತು.<br>36.7<br>38.1<br>42.1<br>44.0                                                                                                    | 46.2             |        |          |  |  |  |
| $\overline{\vee}$ Grade<br>$\Gamma$ Texto                           | 40.0<br>38.0<br>32.6<br>30.7<br>33.8<br>34.2<br>36.8<br>38.1<br>41.9                                                                                                    | 43.6             |        |          |  |  |  |
| $\Gamma$ tin<br>□ Imagem                                            |                                                                                                    |                  |        |          |  |  |  |
|                                                                     | $\Box$ + - $\Box$ Principal / Auxiliar / Lela 2 / Lela 3 / Lela 4 /                                                                                                    |                  |        |          |  |  |  |
| PI: KRIG_ISO_argila                                                 |                                                                                                    |                  |        |          |  |  |  |

Figura 16 – Visualização da grade de Krigagem gerada para a argila.

## <span id="page-10-0"></span>**2.6 Exercício 6 – Visualização da superfície de argila**

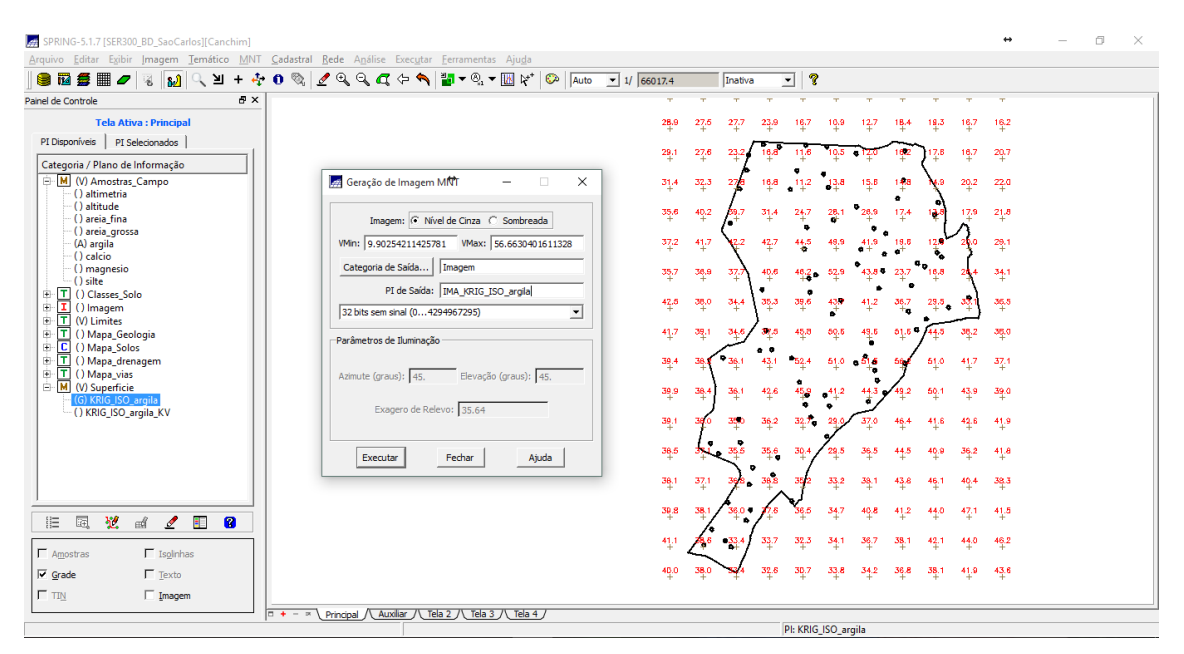

Figura 17 – Geração de imagem MNT.

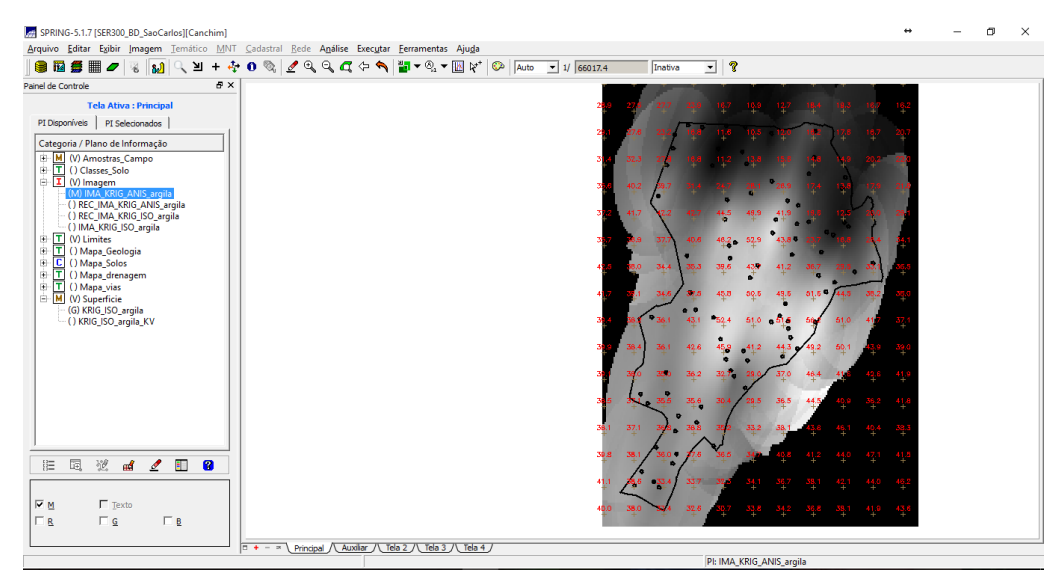

Figura 18 – Visualização da imagem.

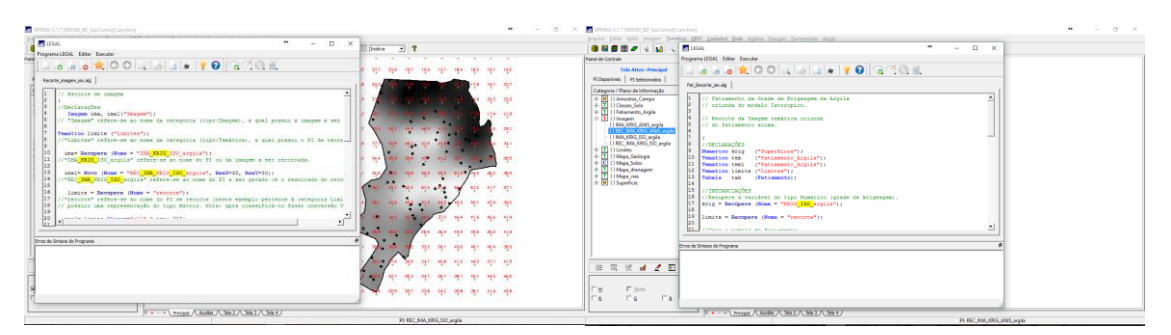

Figura 19 – Linguagem LEGAL: Recorte e fatiamento da imagem.

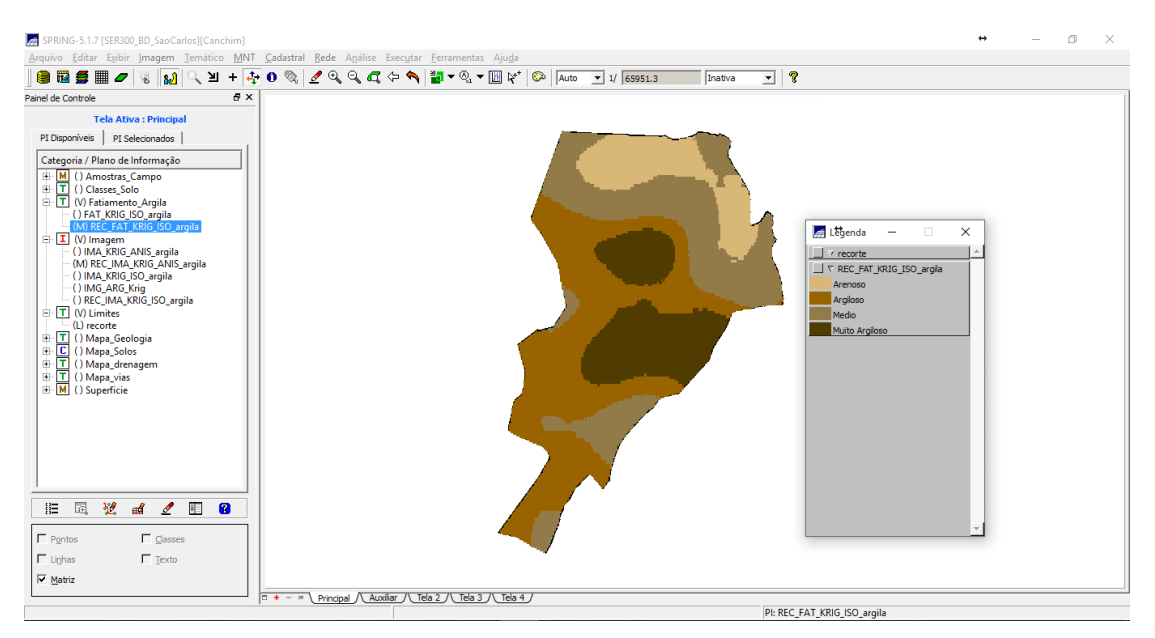

Figura 20 – Resultado do fateamento.

#### <span id="page-12-0"></span>**2.7 Exercício 7 – Detecção de anisotropia**

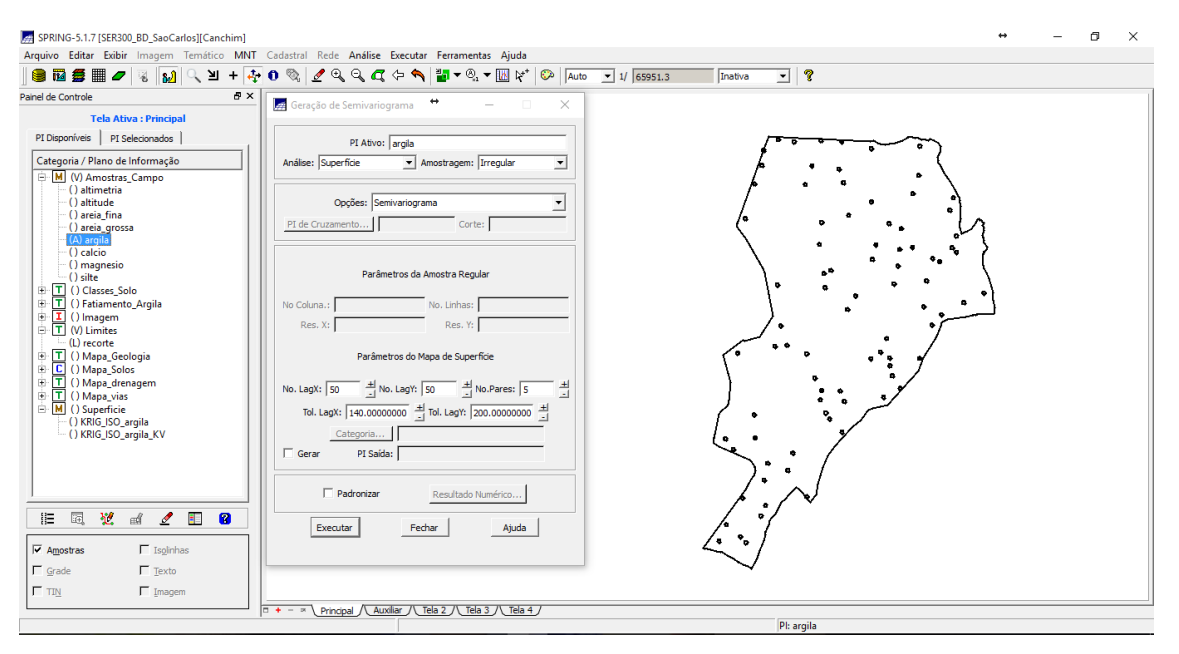

Figura 21 – Geração de semivariograma.

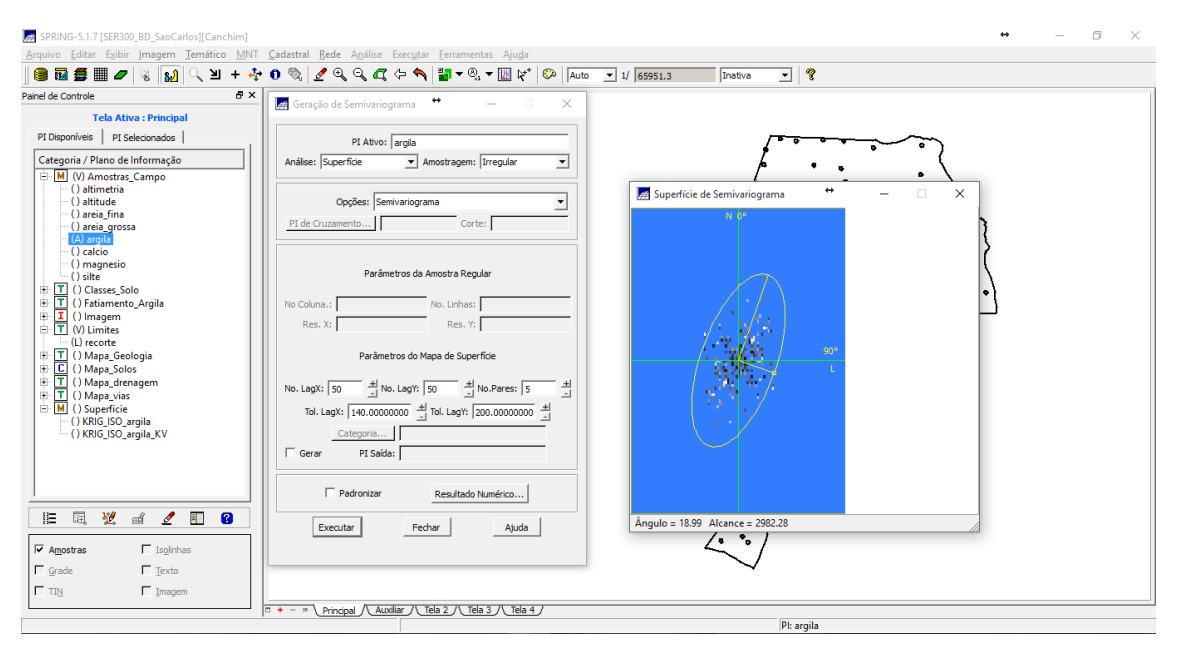

Figura 22 – Superfície de semivariograma.

#### <span id="page-13-0"></span>**2.8 Exercício 8 – Geração de semivariogramas direcionais**

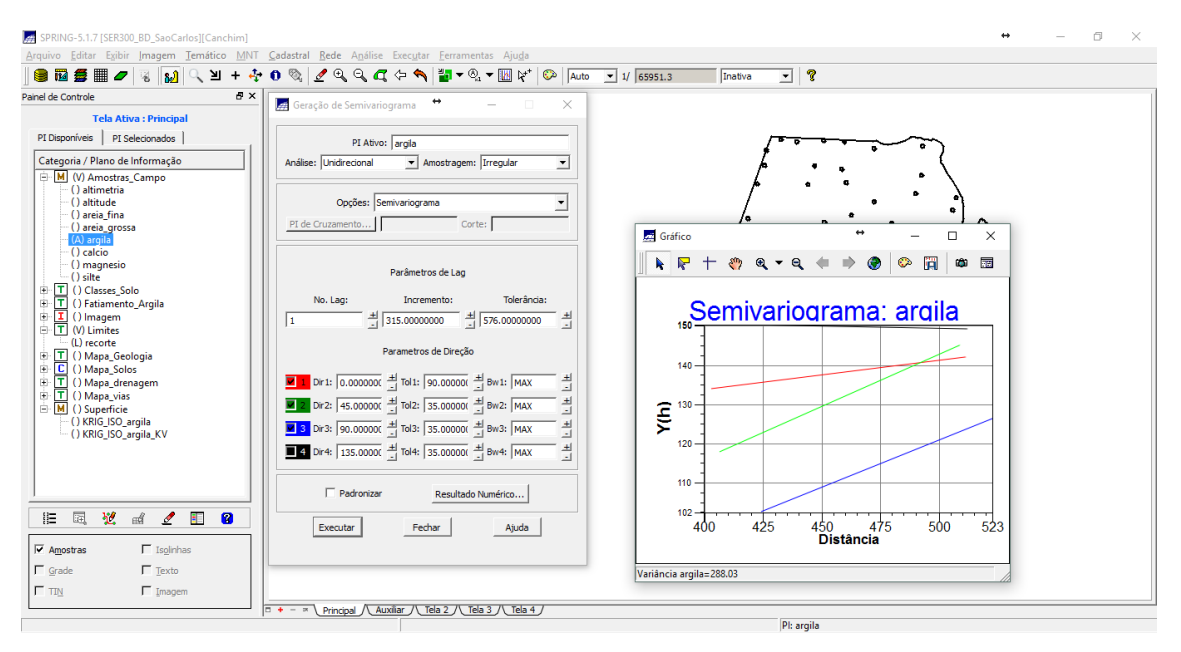

Figura 23 – Semivariogramas direcionais.

#### <span id="page-13-1"></span>**2.9 Exercício 9 – Modelagem de anisotropia**

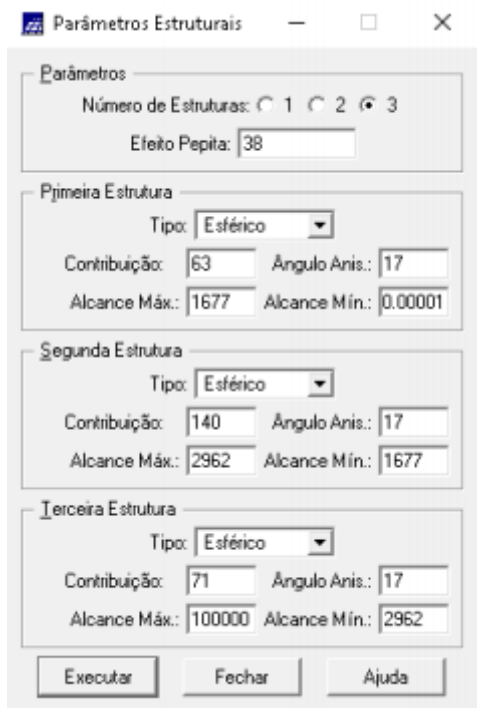

Figura 24 – Parâmetros estruturais.

#### <span id="page-14-0"></span>**2.10 Exercício 10 – Validação do modelo de ajuste**

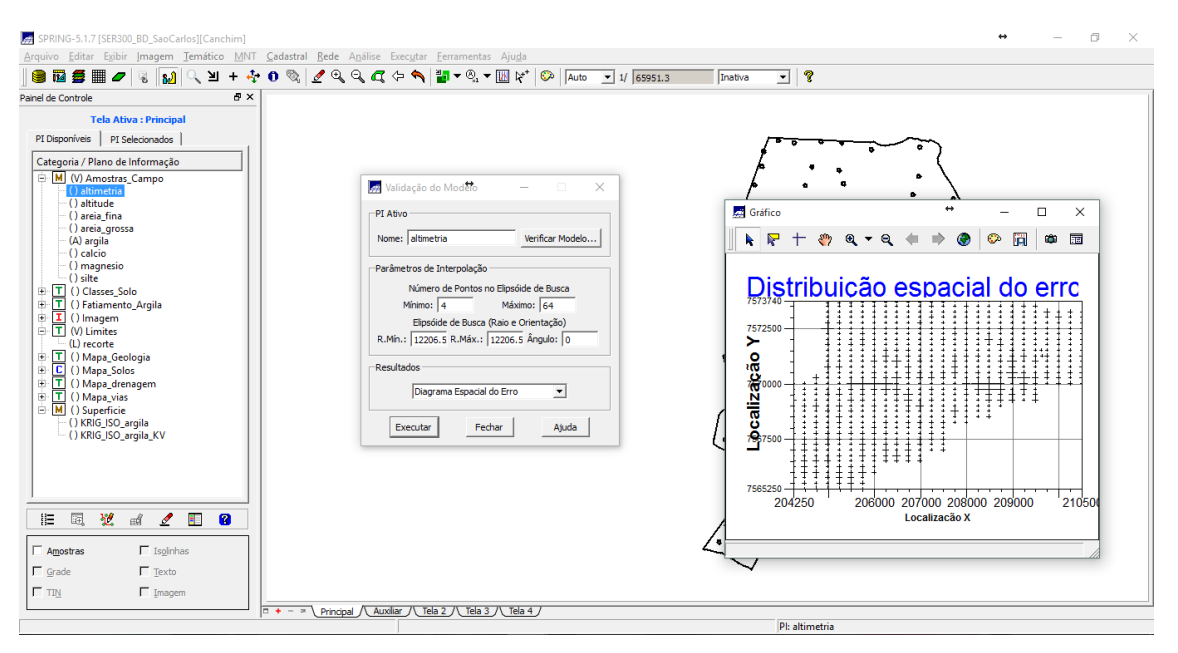

Figura 25 – Validação do modelo: diagrama espacial do erro.

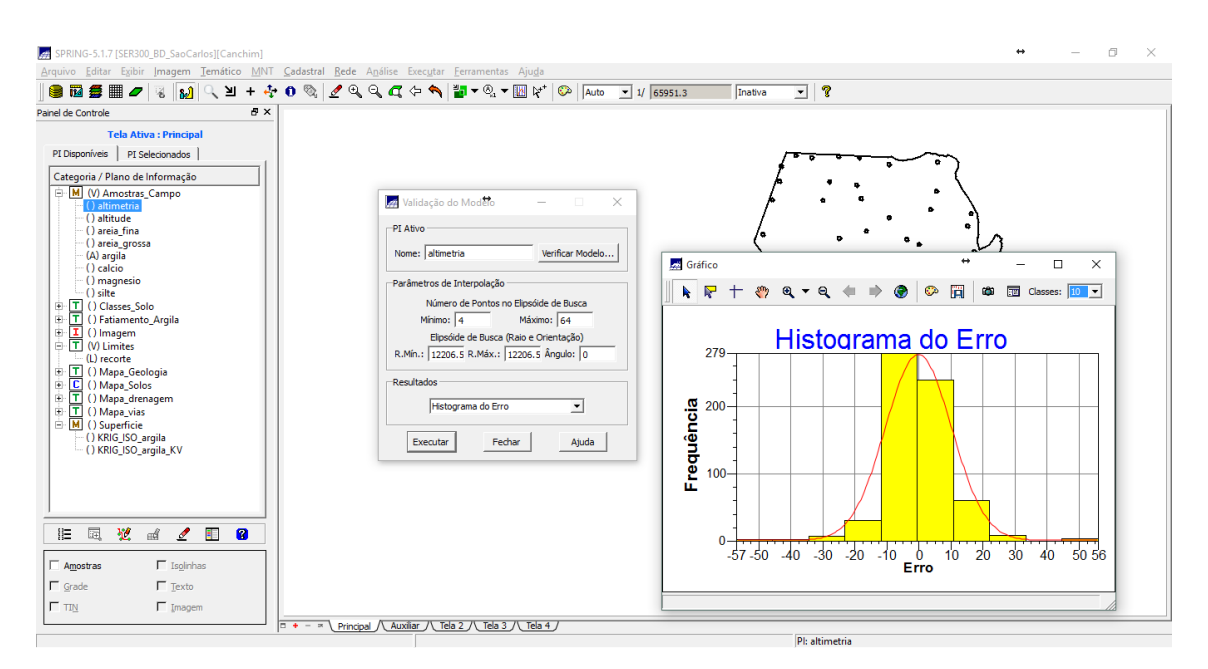

Figura 26 – Validação do modelo: histograma.

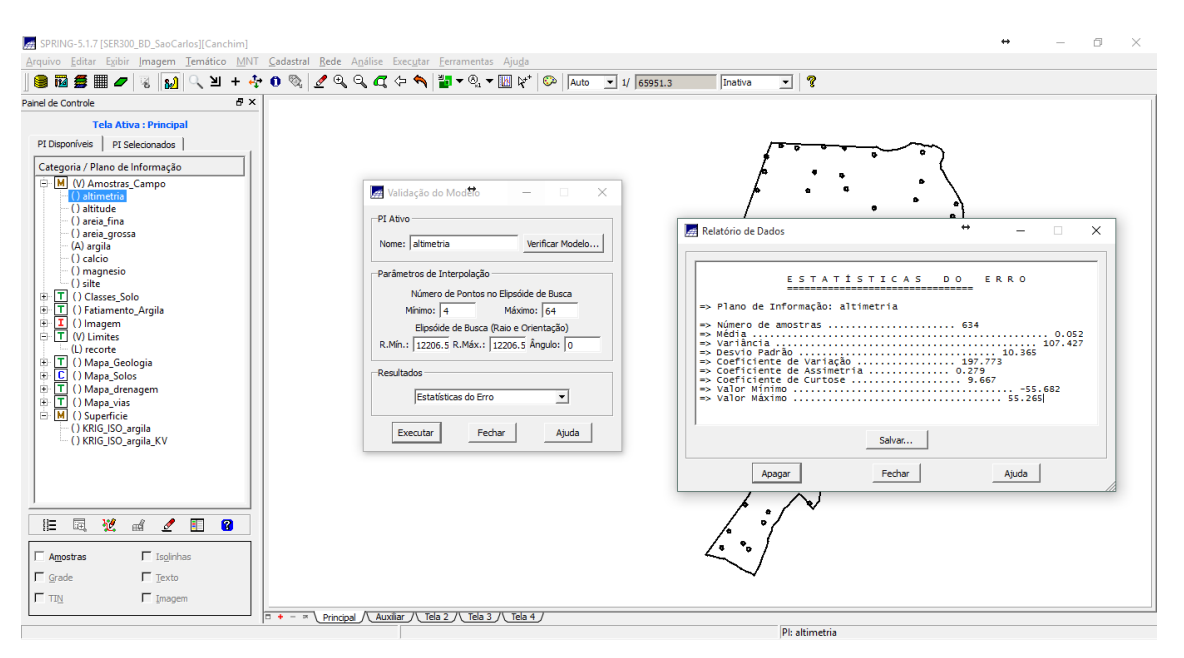

Figura 27 – Validação do modelo: Estatísticas do erro.

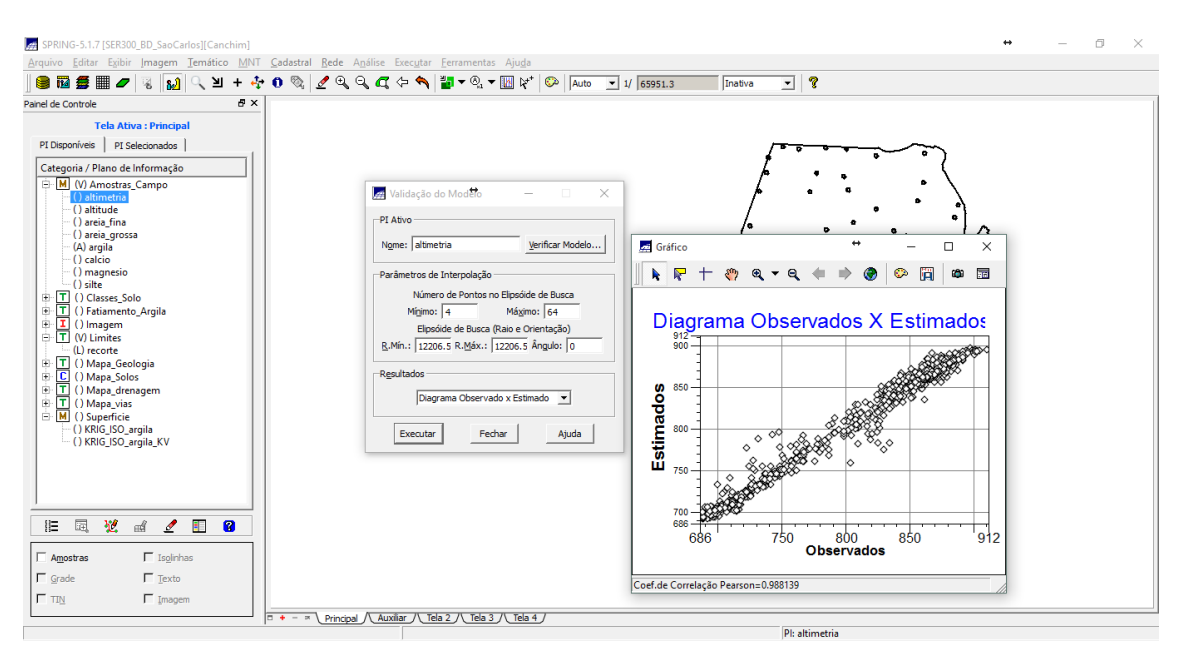

Figura 28 – Validação do modelo: diagrama observados x estimados.

## <span id="page-16-0"></span>**2.11 Exercício 11 – Interpolação por Krigagem ordinária**

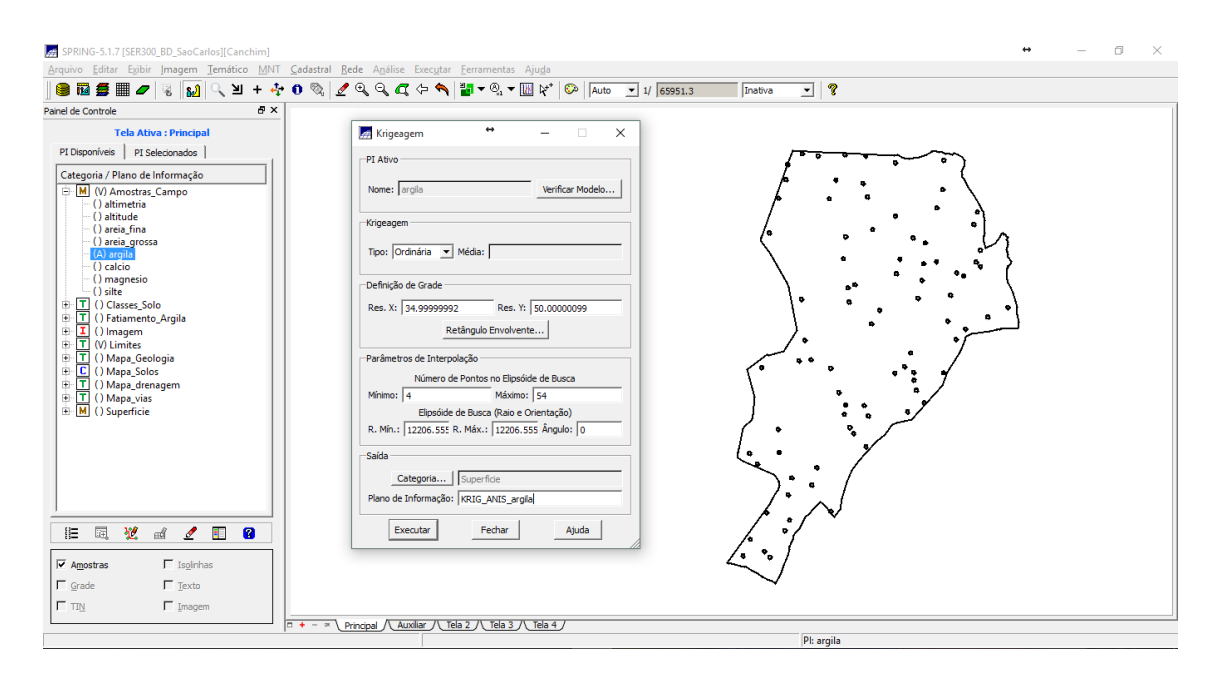

Figura 29 – Krigagem.

| SPRING-5.1.7 [SER300 BD SaoCarlos][Canchim]                                       | Arquivo Editar Exibir Imagem Temático MNT Cadastral Rede Análise Executar Ferramentas Ajuda                          |                           | 同<br>$\times$ |
|-----------------------------------------------------------------------------------|----------------------------------------------------------------------------------------------------|---------------------------|---------------|
| A.<br>各冊<br>ੰ ⊼<br>屑<br>$\ddot{}$<br>e<br>ിച്ചി<br>Ø<br>W.                        | <i>L</i> Q Q Q ← ヘ <mark>₩ ▾ ℚ ▾ ▥</mark> ∨* │<br>$0$ $\infty$<br>ಿ<br><b>C</b> Auto<br>≖<br>$-1/65951.3$<br>Inativa |                           |               |
| $\mathbb{R}$ $\times$<br>Painel de Controle                                       |                                                                                                    | $\pm$<br>÷                |               |
| <b>Tela Ativa: Principal</b>                                                      | 29.4<br>31.6<br>30.8<br>29.2<br>25.8<br>20.1<br>16.2<br>15.6<br>24.8                                                 | $\mathfrak{sl}_2$<br>32.5 |               |
| PI Disponíveis   PI Selecionados                                                  | 18.6<br>$-13.7$<br>31.3<br>29.5<br>6.4<br>$^{11,3}$<br>ΉΔ<br>4.2                                                     | 28.7<br>30.4              |               |
| Categoria / Plano de Informação                                                   |                                                                                                    |                           |               |
| M (V) Amostras_Campo<br>() altimetria                                             | 15.2<br>33.7<br>$3 + 2$<br>17.5<br>16.6                                                                              | 28.7<br>25.0              |               |
| () altitude<br>() areia fina                                                      | 35.6<br>41.2<br>31.8<br>16.B<br>27.1<br>6.5<br>29.3                                                                  | 30.5<br>23.3              |               |
| () areia_grossa<br>(A) argila                                                     | 41.8<br>19.B                                                                                                    |                           |               |
| $-()$ calcio                                                                      | 35.7<br>38.4<br>45.5<br>51.6                                                                                         | 32,7                      |               |
| () magnesio<br>$\sim$ () silte                                                    | 35.5<br>36.1<br>37.9<br>38.3<br>16.9<br>$45.2 +$<br>51.7<br>24.1<br>43.7                                             | 36.1<br>80                |               |
| E T () Classes Solo<br>Ė.<br>(T) () Fatiamento_Argila                             | 43.5<br>35.8<br>32.7<br>33.1<br>38.8<br>34.7<br>42.1<br>36.5<br>30.8 <sub>0</sub>                                    | 37,1<br>33.2              |               |
| $I$ () Imagem<br>÷                                                                |                                                                                                    |                           |               |
| 画<br>T (V) Limites<br>囪<br>T () Mapa_Geologia                                     | 37.0<br>36.6<br>45,0<br>35.9<br>33.9<br>47.6<br>49.3<br>51.B<br>4.6                                                  | 36.2<br>37.3              |               |
| C () Mapa_Solos<br>÷<br>审                                                         | $-52.1$<br>43.7<br>37.7<br>36.8<br>51.1<br>- 9<br>49.4<br>33                                                         | 38.7<br>36.4              |               |
| T () Mapa_drenagem<br>+ T () Mapa_vias                                            | 46.1<br>38.7<br>42.2<br>$-40.0$<br>48.6<br>38.1<br>36.9<br>44.8<br>42.1                                              | 39.9<br>35.2              |               |
| M (V) Superficie<br>() KRIG_ISO_argila                                            |                                                                                                    |                           |               |
| -() KRIG ISO argila KV<br>(G) KRIG_ANIS_arqil                                     | $\frac{31.9}{4}$<br>35.2<br>35.7<br>40.7<br>41,3<br>32.8<br>49.4<br>-27                                              | 37.8<br>36,5              |               |
| () KRIG ANIS argila KV                                                            | 28.8<br>40.9<br>35.8<br>38.9<br>31.<br>33.7<br>37.8<br>37.7                                                          | 37.3<br>38,3              |               |
|                                                                                   |                                                                                                    |                           |               |
|                                                                                   | 40.8<br>35.1<br>35.5<br>39.1<br>39.3<br>37.4<br>38.3<br>37.6                                                         | 37.2<br>36.8              |               |
| 园<br>翌<br>$\mathbf{Z}$<br>$\blacksquare$<br>$\mathbb{R}^d$<br>$\blacksquare$<br>這 | 42.3<br>38.8<br>39.1<br>39.5<br>30.5<br>39.8                                                                         | 38.0<br>36.9              |               |
|                                                                                   | 43.6<br>35.8<br>39.9<br>39.3<br>39.5<br>39.6<br>38.8<br>۹.,                                                          | 38.4<br>38.5              |               |
| $\Gamma$ Amostras<br>$\Gamma$ Isolnhas                                            |                                                                                                    |                           |               |
| $\overline{\phantom{a}}$ Grade<br>$\Gamma$ Texto                                  | 42.4<br>40.9<br>38.5<br>40.1<br>39.2<br>39.4<br>39.6<br>39.6                                                         | 38.8<br>37.2              |               |
| $\Gamma$ TIN<br>$\Box$ Imagem                                                     |                                                                                                    |                           |               |
|                                                                                   | Principal / Auxiliar / Tela 2 / Tela 3 / Tela 4 /<br>$1 + - x$<br>PI: KRIG_ANIS_arqila                               |                           |               |

Figura 30 – Visualização da grade de Krigagem gerada.

<span id="page-17-0"></span>**2.12 Exercício 12 – Visualização da superfície de argila oriunda do modelo anisotrópico**

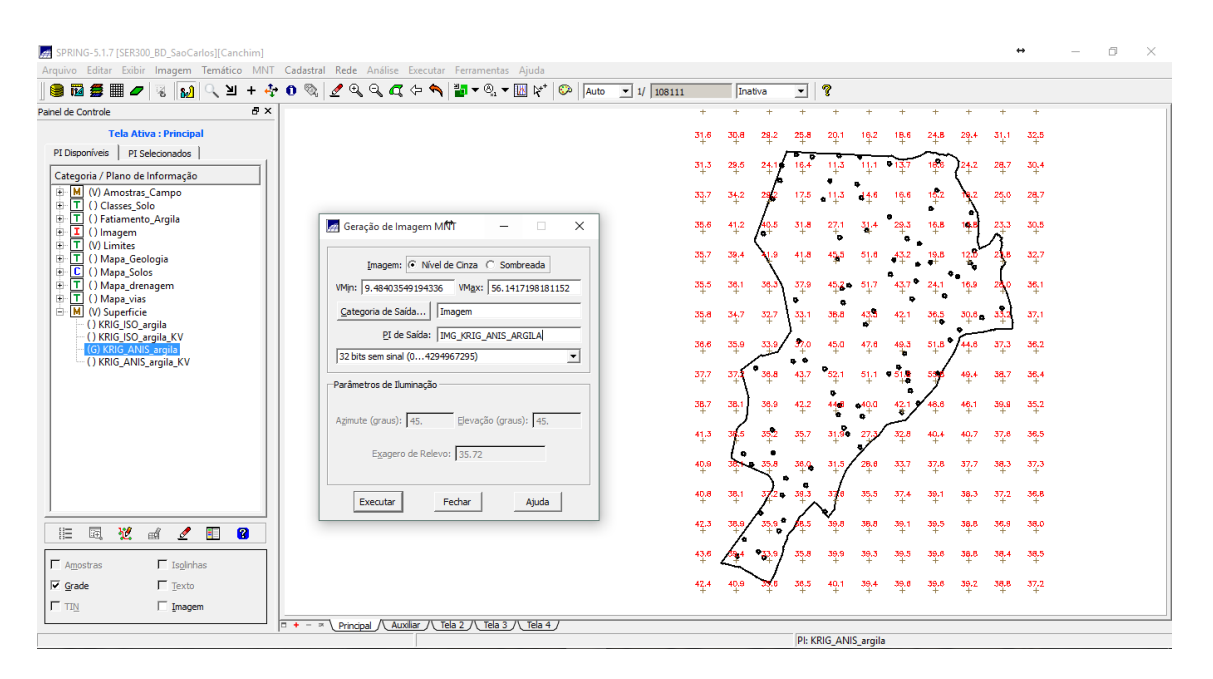

Figura 31 – Geração de imagem MNT.

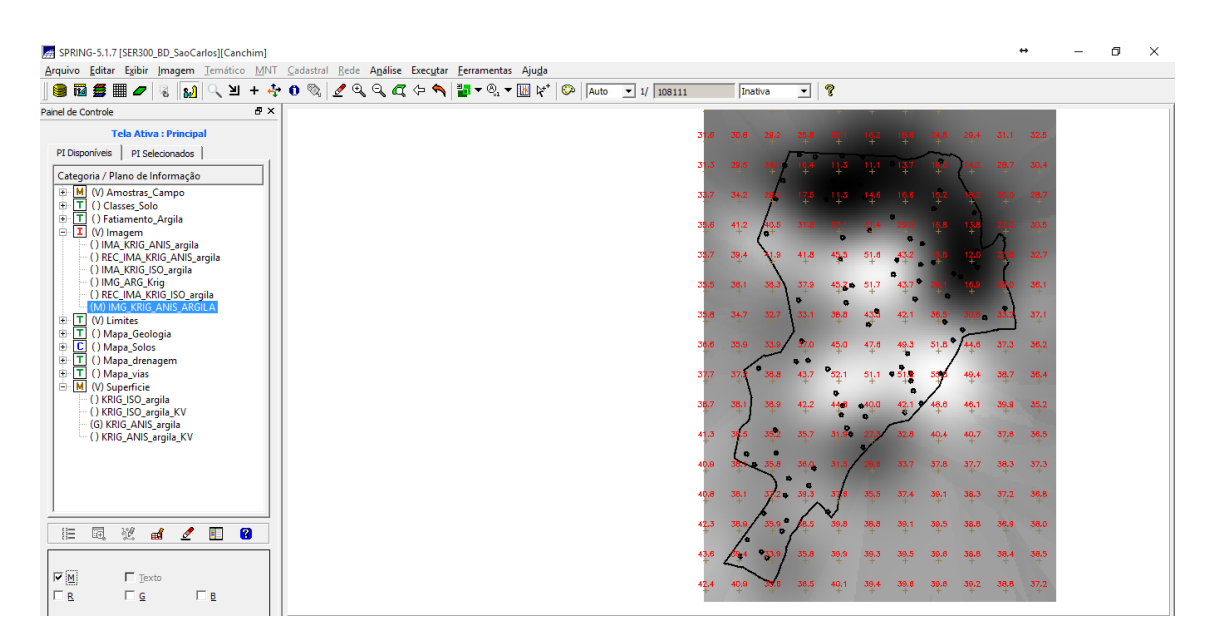

Figura 32 – Visualização da imagem gerada.

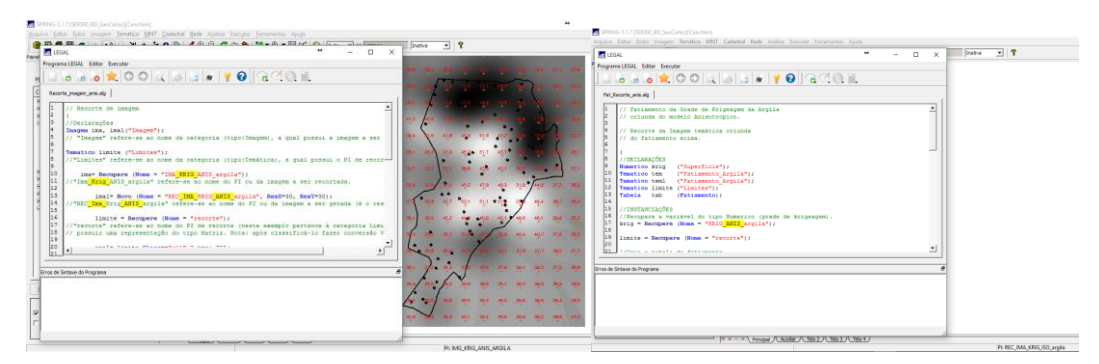

Figura 33 – Linguagem LEGAL: recorte e fatiamento

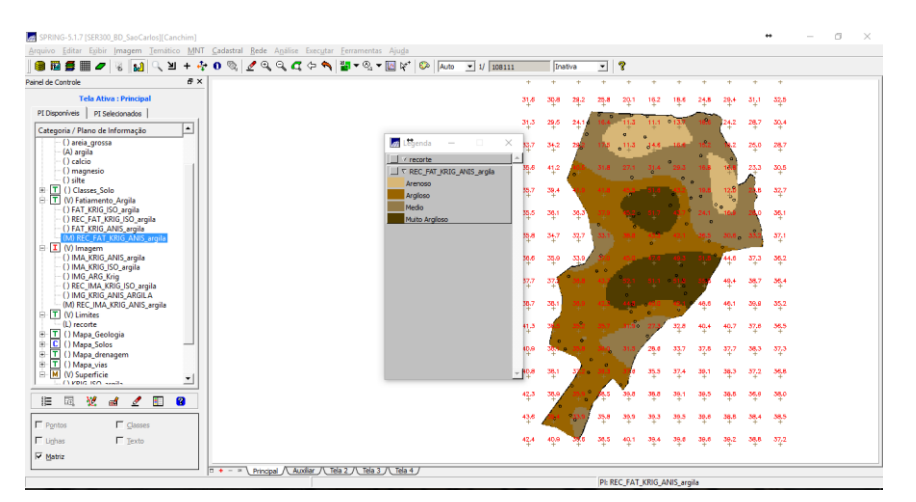

Figura 34 – Resultado do fatiamento.

## <span id="page-18-0"></span>**2.13 Exercício 13 – Análise dos resultados**

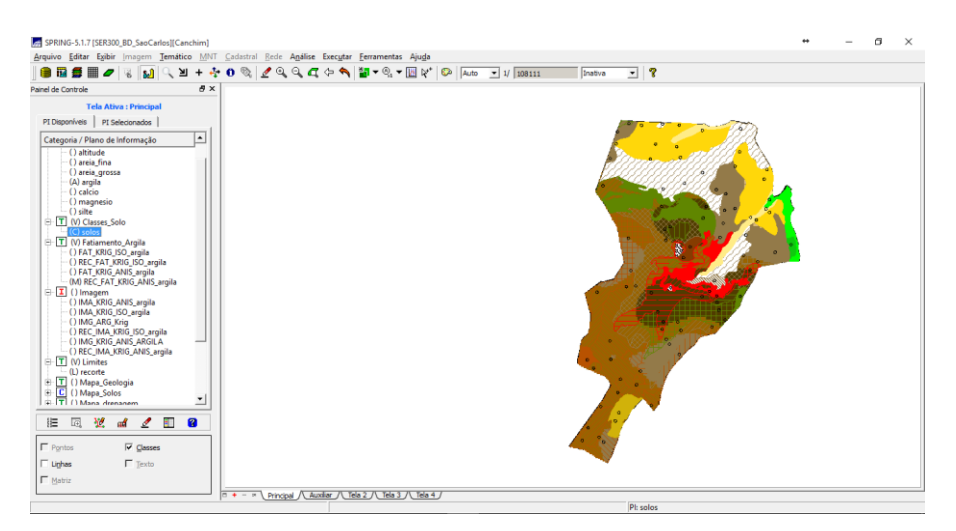

Figura 35 – Classes de solos.

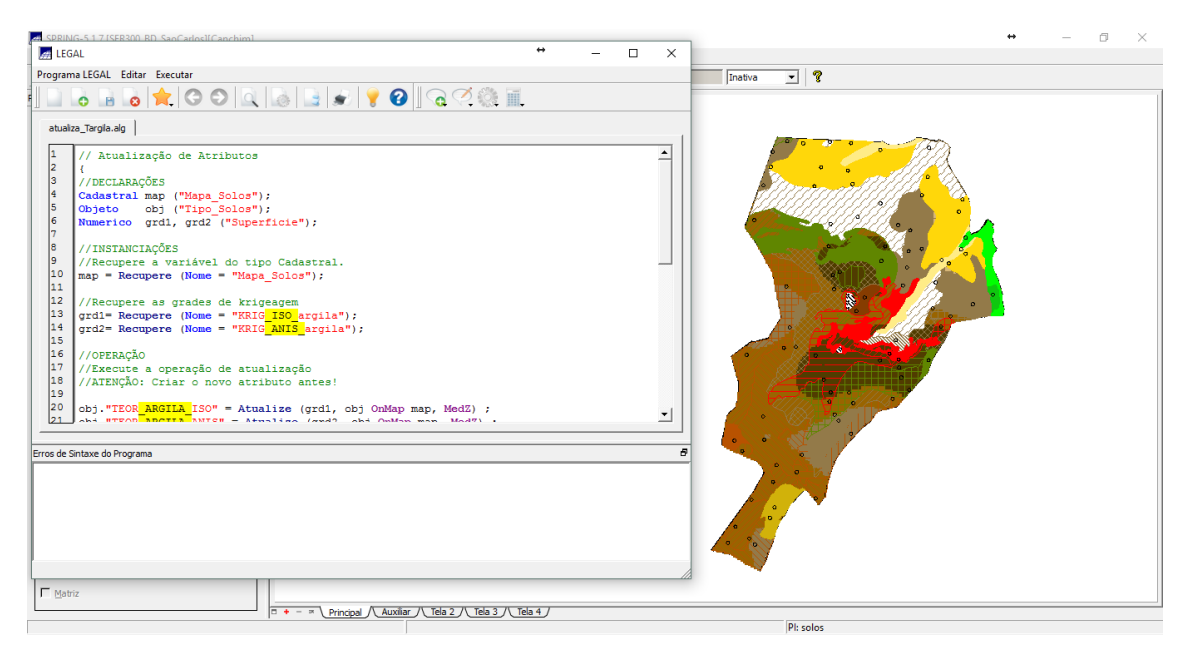

Figura 36 – Linguagem LEGAL: atualiza\_Targila.

| Arquivo Mostrar Ajuda |                    |                  |                 |                  |  |  |  |
|-----------------------|--------------------|------------------|-----------------|------------------|--|--|--|
|                       | AREA               | <b>PERIMETRO</b> | TEOR ARGILA ISO | TEOR ARGILA ANIS |  |  |  |
|                       | 80370.343750       | 1395.394043      | 31.112155       | 35.409091        |  |  |  |
|                       | 3272219.750000     | 17477.394531     | 13.771384       | 20.987179        |  |  |  |
| 3                     | 71682 265625       | 1448.520508      | 45.541383       | 34.536585        |  |  |  |
| 4                     | 564843.062500      | 10592.865234     | 22.335173       | 30.158537        |  |  |  |
| 5                     | 366193.781250      | 5723.883789      | 22.022449       | 39.277512        |  |  |  |
| 6                     | 354876.125000      | 4247.094238      | 34.494063       | 34.472906        |  |  |  |
|                       | 1285648.750000     | 7550.580078      | 25.944207       | 31.487145        |  |  |  |
| 8                     | 709710.062500      | 7029.316895      | 22.175315       | 20.053659        |  |  |  |
| 9                     | 955865.500000      | 8742.685547      | 35.212851       | 37.716878        |  |  |  |
|                       | 10 1952525.000000  | 17373.082031     | 43.626463       | 32.182883        |  |  |  |
| 111                   | 3887722.750000     | 20300.214844     | 24.619642       | 20.146517        |  |  |  |
|                       | 12 168485.656250   | 2847.727539      | 50.925511       | 39.101010        |  |  |  |
|                       | 13 1482600.250000  | 15086.880859     | 45.202554       | 27.815511        |  |  |  |
|                       | 14 1359989.375000  | 8674.695313      | 46.128321       | 37.823454        |  |  |  |
|                       | 15   137398.968750 | 2185.700928      | 54.578226       | 35.578947        |  |  |  |
|                       | 16 504212.343750   | 7796.621582      | 40.797353       | 30.649485        |  |  |  |
|                       | 17 182801.281250   | 1736.538208      | 51.035798       | 24.368932        |  |  |  |
|                       | 18 123338.171875   | 2534.555664      | 45.138731       | 14.727273        |  |  |  |
|                       | 19 197399.500000   | 2171.041748      | 45.118032       | 36.221239        |  |  |  |

Figura 37 – Resultado do algoritmo.

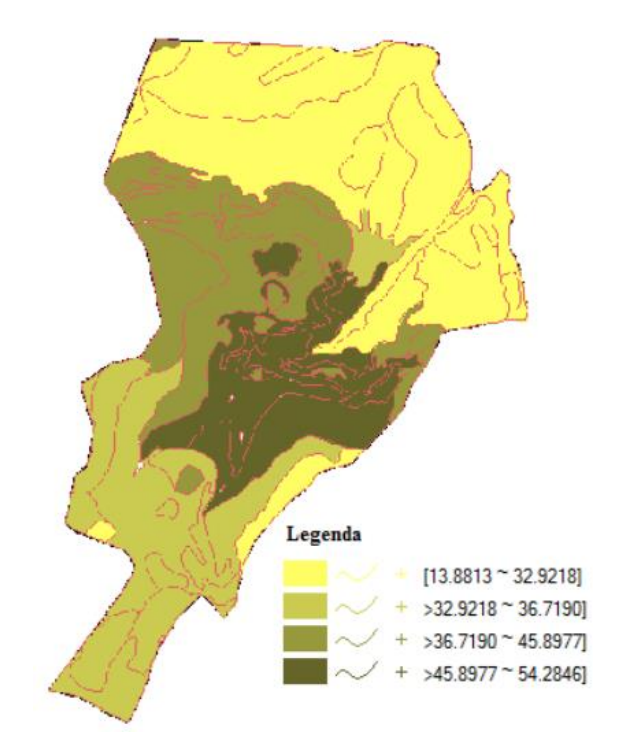

Figura 38 – Resultado do agrupamento por quartil para o caso isotróprico.

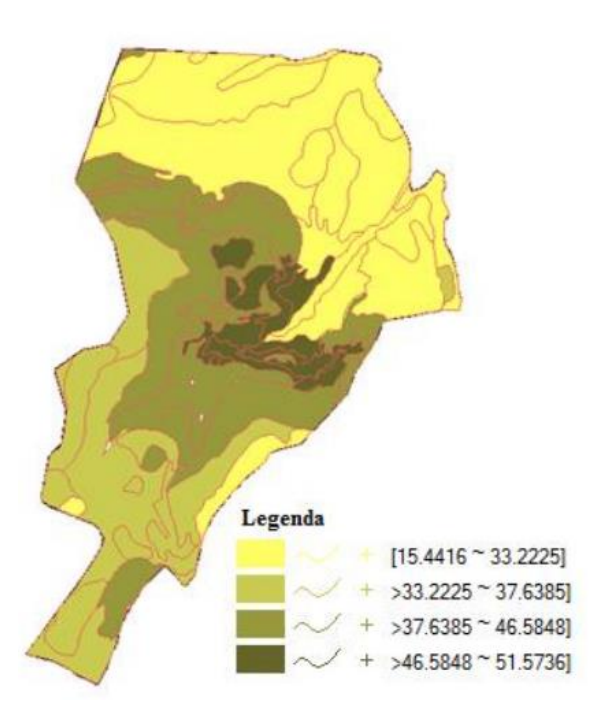

Figura 39 – Resultado do agrupamento por quartil para o caso anisotróprico.

## <span id="page-21-0"></span>**3. CONSIDERAÇÕES FINAIS**

A realização das práticas propostas nesse trabalho permitiu demonstrar algumas das capacidades do software SPRING, além de proporcionar uma melhor visualização das diversas possibilidades de aplicação de ambientes SIG na realização de análise espacial de dados geográficos.